## МИНОБРНАУКИ РОССИИ **ФЕДЕРАЛЬНОЕ ГОСУДАРСТВЕННОЕ БЮДЖЕТНОЕ ОБРАЗОВАТЕЛЬНОЕ УЧРЕЖДЕНИЕ ВЫСШЕГО ОБРАЗОВАНИЯ «ВОРОНЕЖСКИЙ ГОСУДАРСТВЕННЫЙ УНИВЕРСИТЕТ» (ФГБОУ ВО «ВГУ»)**

**УТВЕРЖДАЮ** 

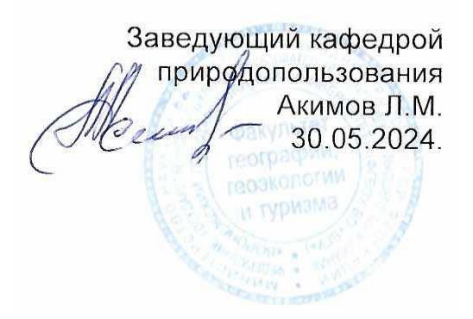

# **РАБОЧАЯ ПРОГРАММА УЧЕБНОЙ ДИСЦИПЛИНЫ**

## **Б1.В.ДВ.05.02 Цифровые модели геополей**

**1. Шифр и наименование направления подготовки:** 05.03.06–Экология и природопользование

- **2. Профиль подготовки:** Геоэкология и природопользование
- **3. Квалификация выпускника:** бакалавр
- **4. Форма обучения:** очная

**5. Кафедра, отвечающая за реализацию дисциплины:** кафедра природопользования

**6. Составитель программы:** Акимов Евгений Леонидович, кандидат географических наук, преподаватель, факультет географии, геоэкологии и туризма; akimovvsu@gmail.com

**7. Рекомендована:** Протокол о рекомендации: НМС ф-та географии, геоэкологии и туризма от 30.05.2024 № 5

**8. Учебный год:** 2027-2028 **Семестр:** 7

**9. Цели и задачи учебной дисциплины:**

Целью освоения учебной дисциплины является ознакомление с возможностями создания цифровых моделей геополей для решения геоэкологических задач проектирования, управления, мониторинга.

#### Задачи учебной дисциплины:

- обучение созданию цифровых моделей геополей для решения конкретных вопросов, формирования правильной структуры сбора, хранения и обработки информации, приобретения устойчивых навыков в подготовке растровой основы для дальнейшей работы в проектировании;

- обучение регистрации растровой основы в выбранной системе координат;

- выработка навыка создания слоев и сопровождающих баз географических данных;

- выработка умения создавать запросы и управлять данными из таблиц;

- закрепление умения составлять тематические карты, используя встроенные аппаратные средства;

- производство пространственного анализа объектов и явлений экологического характера;

- выработка умения подготавливать информацию для потребителя и выводить, в случае необходимости, на печатающие устройства.

#### **10. Место учебной дисциплины в структуре ОПОП:**

Дисциплина относится к части дисциплин по выбору учебного рабочего плана по направлению бакалавриата 05.03.06 - Экология и природопользование (Б1).

Входными знаниями являются знания основ географии, геодезии, информатики.

Данная дисциплина является предшествующей для дисциплин «Основы инженерно-экологического проектирования и экспертизы», «Природоохранные мероприятия и природообустройство», «Геоурбанистика».

## **11. Планируемые результаты обучения по дисциплине (знания, умения, навыки), соотнесенные с планируемыми результатами освоения образовательной программы (компетенциями) и индикаторами их достижения:**

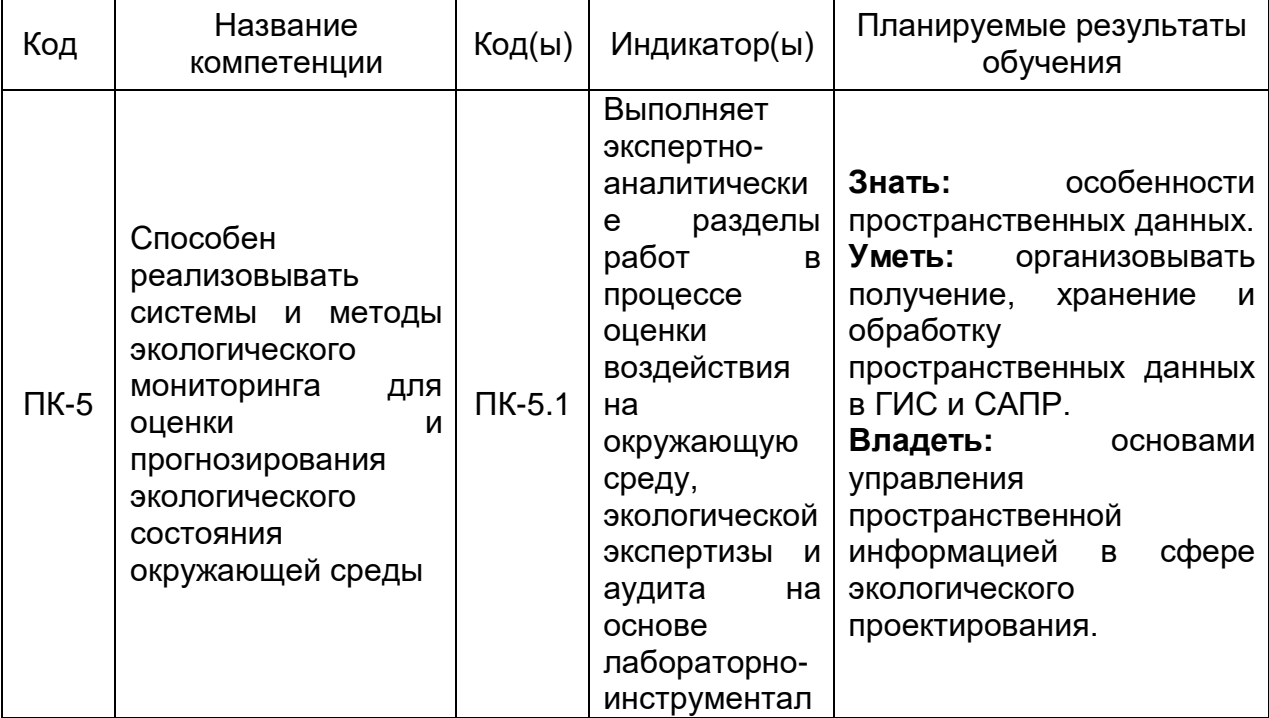

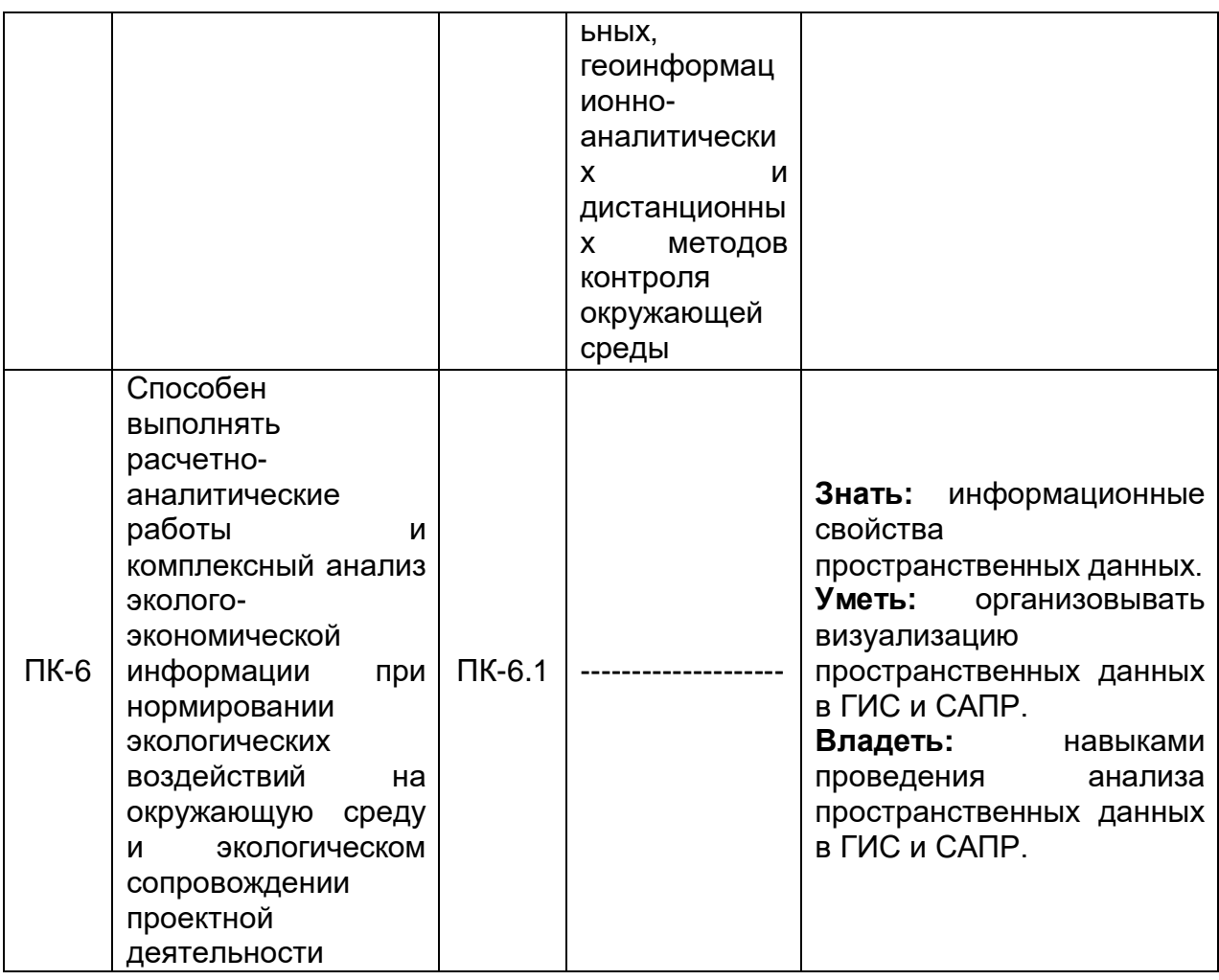

# **12. Объем дисциплины в зачетных единицах / час.** — 3 / 108. **Форма промежуточной аттестации** – зачет.

# **13. Трудоемкость по видам учебной работы**

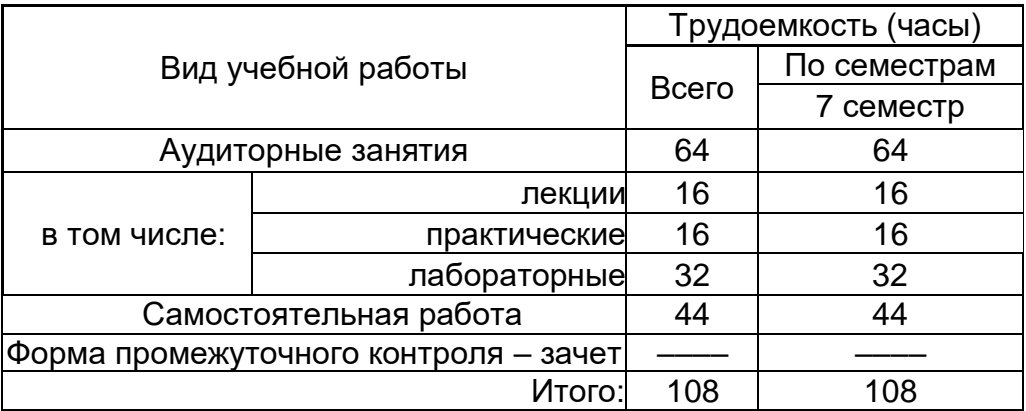

# **13.1. Содержаниедисциплины**

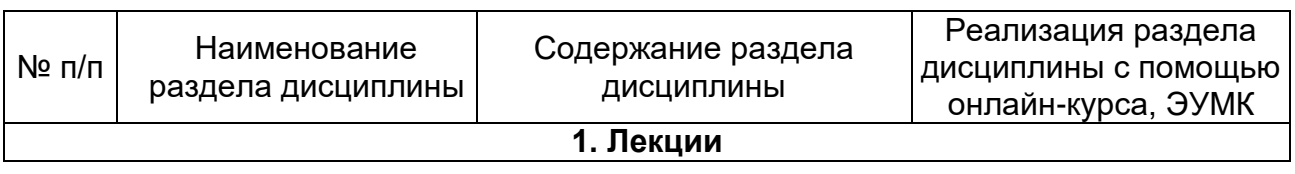

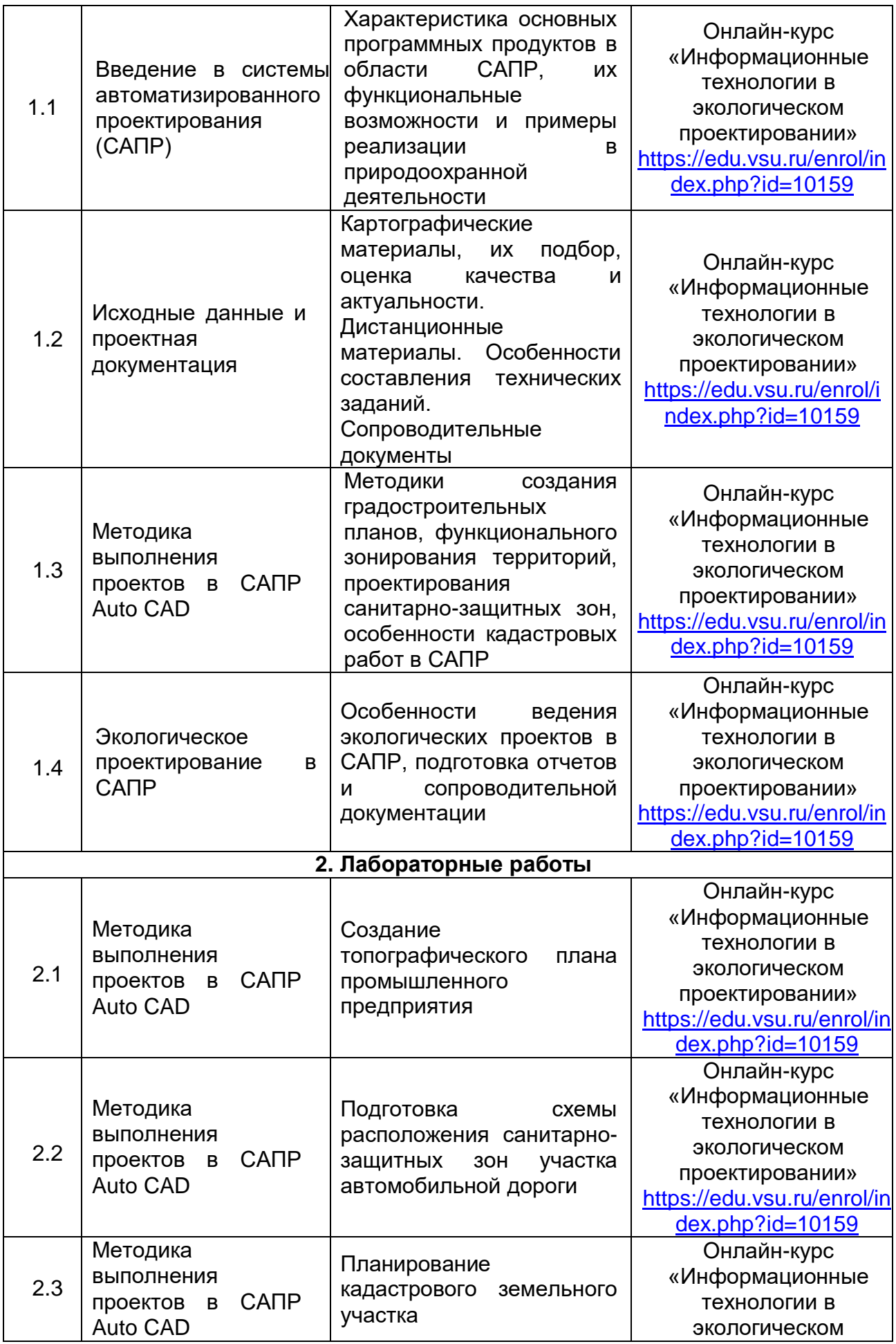

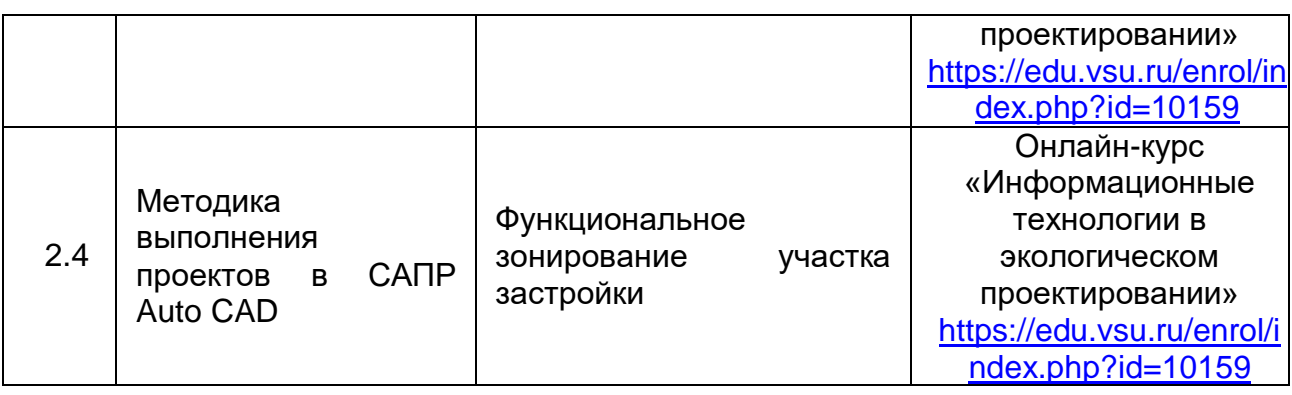

# **13.2. Темы (разделы) дисциплины и виды занятий**

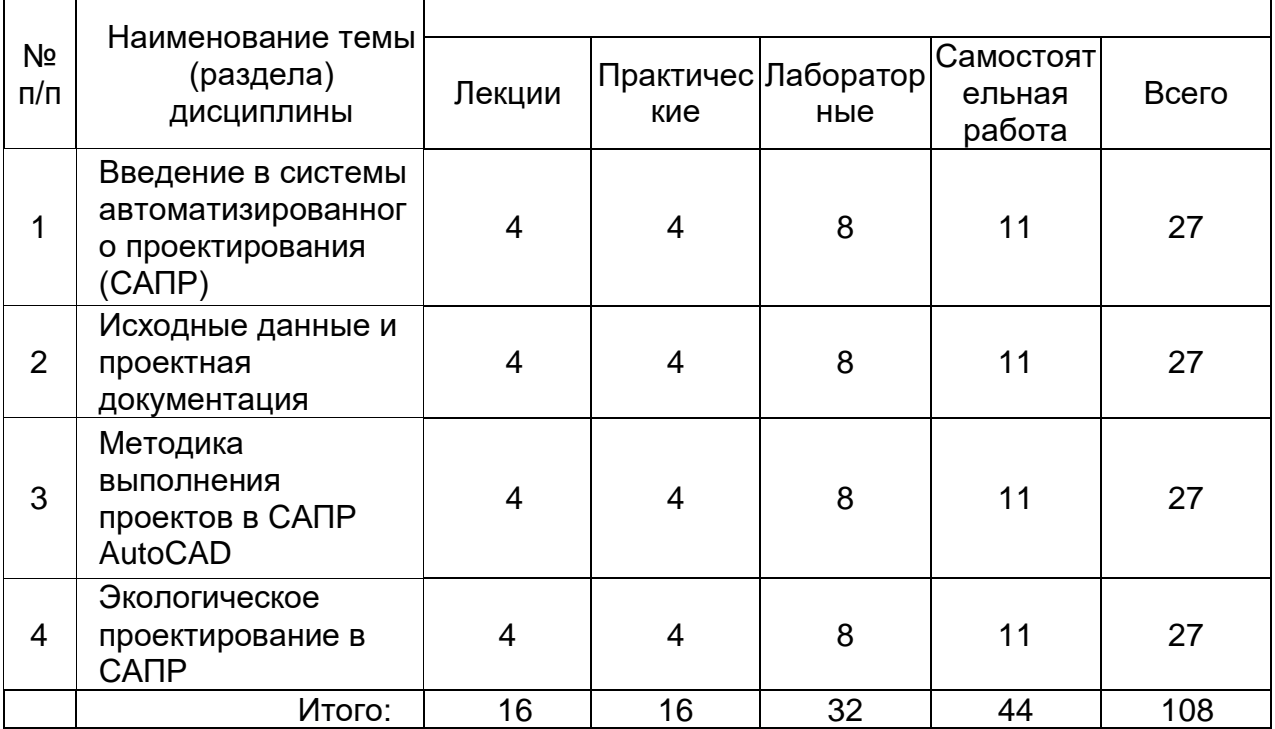

## **14. Методические указания для обучающихся по освоению дисциплины**

Необходима регулярная работа с текстом конспектов лекций для понимания и освоения материала предшествующей и последующей лекций. По указанию преподавателя необходимо регулярно выполнять домашние задачи, выполнять контрольные тесты в ходе текущей аттестации (по каждой пройденной теме).

При подготовке к промежуточной аттестации студенты изучают и конспектируют рекомендуемую преподавателем учебную литературу по темам лекционных и лабораторных занятий, самостоятельно осваивают понятийный аппарат.

Методические рекомендации по организации самостоятельной работы студентов включают:

 использование электронных учебников и ресурсов интернет, в том числе электронного образовательного портала Moodle;

 методические разработки с примерами основного функционала геоинформационных систем;

 использование лицензионного программного обеспечения для освоения тематики курса.

## **15. Перечень основной и дополнительной литературы, ресурсов интернет, необходимых для освоения дисциплины**

а) основная литература:

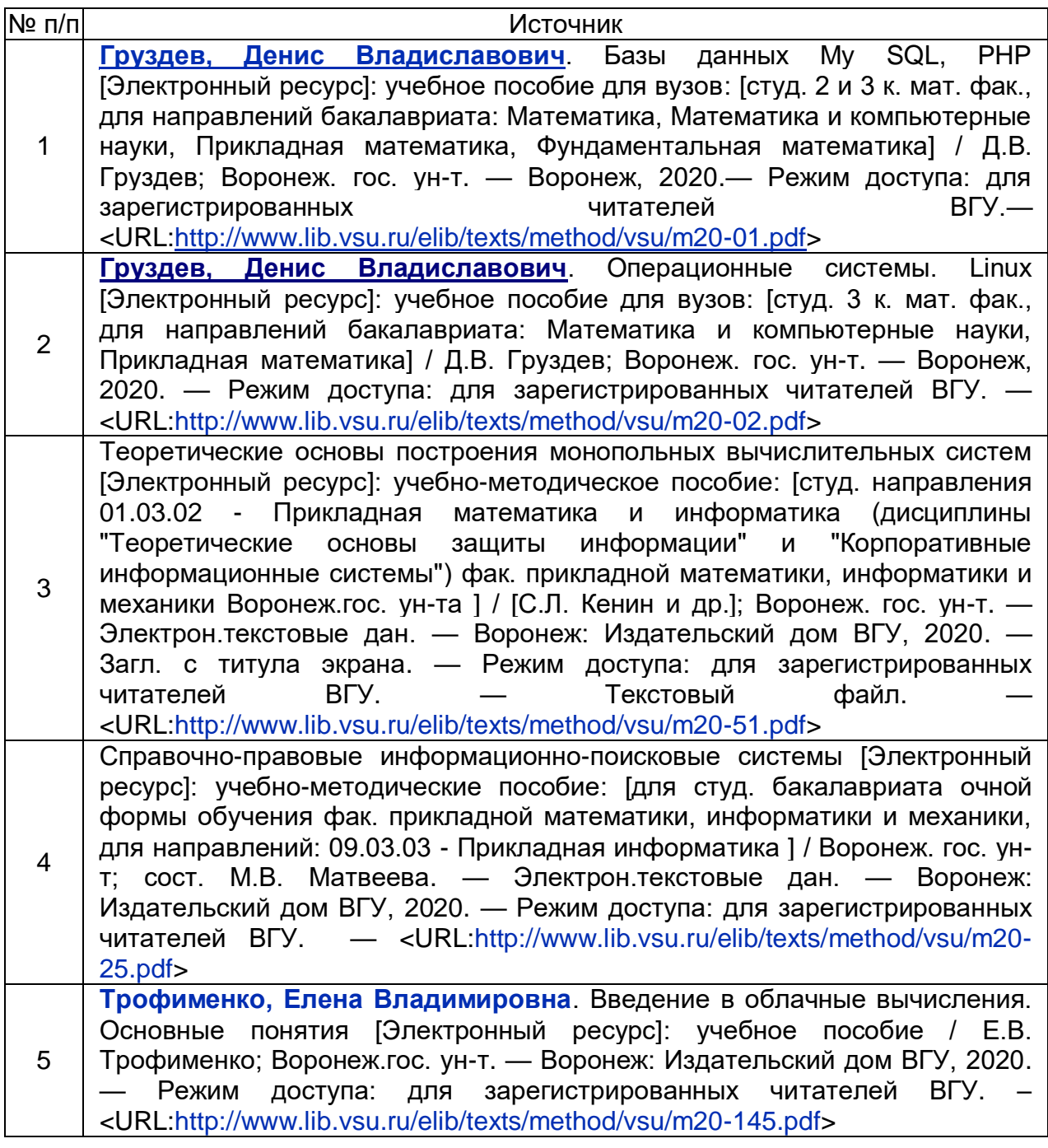

б) дополнительная литература:

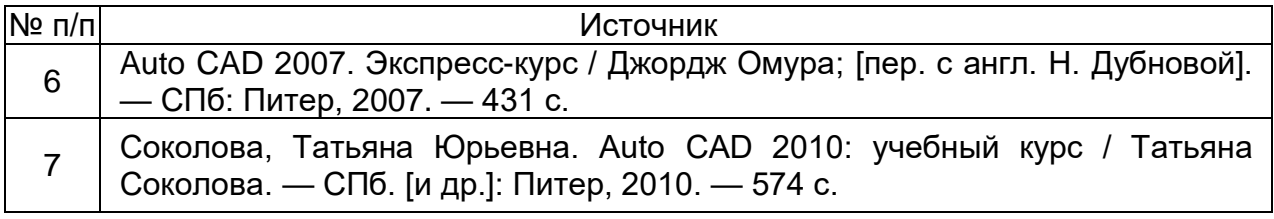

в) базы данных, информационно-справочные и поисковые системы:

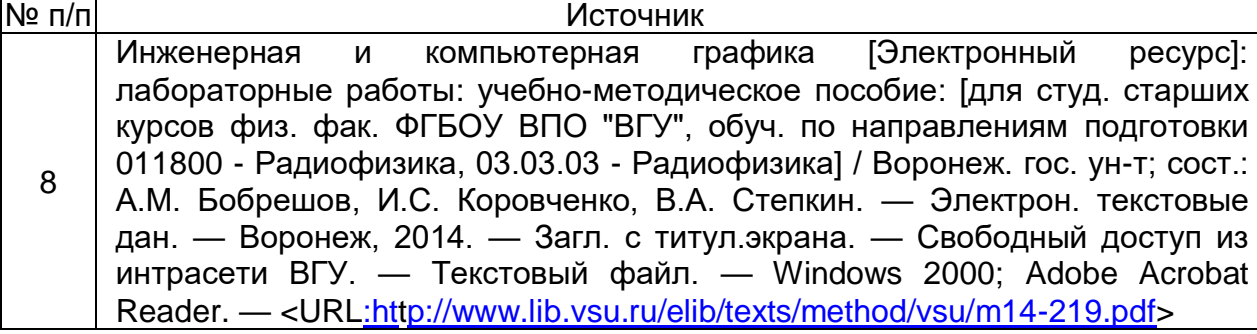

## **16. Перечень учебно-методического обеспечения для самостоятельной работы**

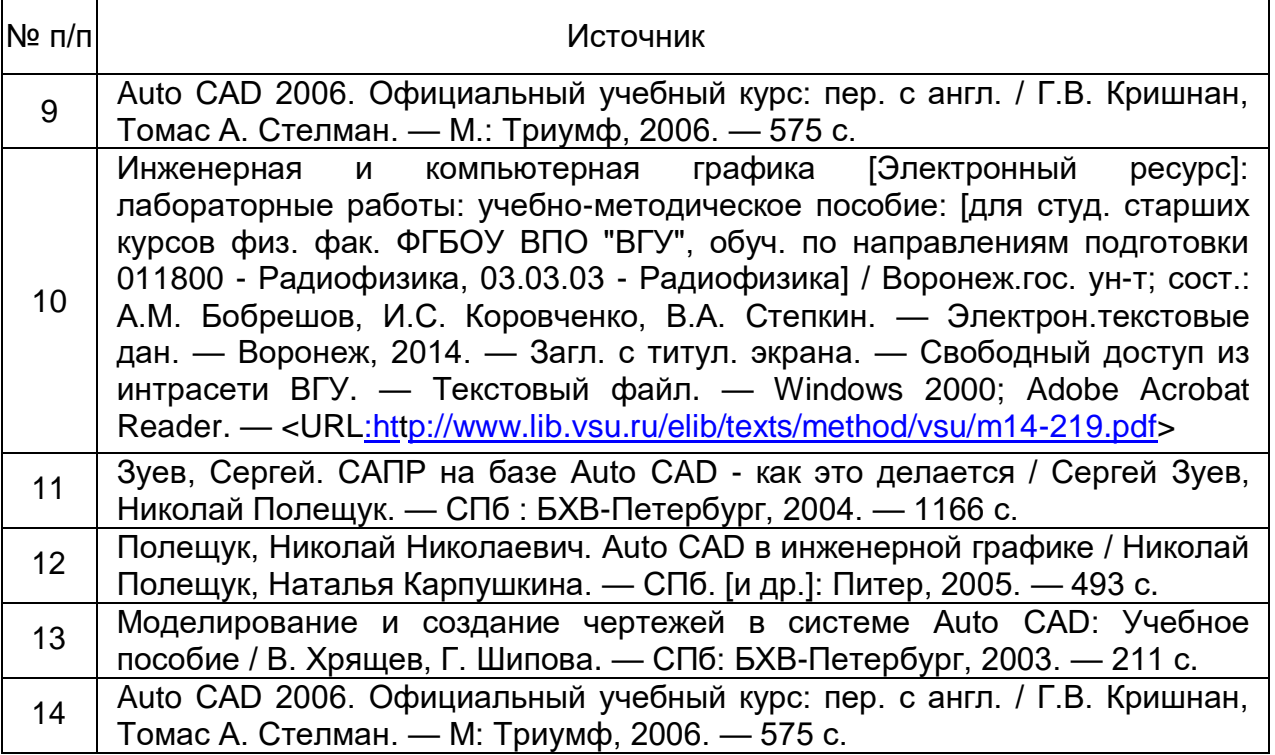

## **17. Образовательные технологии, используемые при реализации учебной дисциплины, включая дистанционные образовательные технологии (ДОТ, электронное обучение (ЭО), смешанное обучение):**

Программа курса реализуется с элементами дистанционных технологий на платформе «Образовательный портал «Электронный университет ВГУ». Режим доступа:<https://edu.vsu.ru/enrol/index.php?id=2741>

При реализации учебной дисциплины используются программные пакеты лицензионного ПО:

- Win Pro 8 RUS Upgrd OLP NL Acdmc;

- Office STD 2013 RUS OLP NL Acdmc;

- Win Svr Std 2012 RUS OLP NL Acdmc 2Proc;

- СПС "Консультант Плюс" для образования;

- неисключительные права на ПО Kaspersky Endpoint Security для бизнеса – Универсальный Russian Edition;

- неисключительные права на ПО Kaspersky Endpoint Security для бизнеса – Расширенный Russian Edition;

- неисключительные права на ПО Kaspersky Security для файловых серверов;

- MSP.Point;

- STADIA; -интернет-браузер MozillaFirefox.

## **18.Материально-техническое обеспечение дисциплины:**

*Для лекционных занятий* – учебная аудитория (учебный корпус № 5 ВГУ), оснащенная специализированной мебелью, мультимедийной аппаратурой (мультимедиа-проектор, компьютер, стационарный экран);

*Для лабораторных занятий* - учебно-научная гидрометеорологическая обсерватория (учебный корпус № 5 ВГУ), оснащенная специализированной мебелью: компьютеры "Intel Celeron" с мониторами Samsung /лицензионное ПО/, принтер струйный Epson, автоматизированный комплекс приема спутниковой гидрометеоинформации, автоматизированная метеостанция М-49, психрометры, метеометр МЭС-2, барометры-анероиды, гигрографы, снегомер весовой, гидрометрические вертушки, эхолот, актинометр, огороженная площадка, прилегающая к корпусу, для стандартных метеонаблюдений с комплексом оборудования для измерения температуры, осадков, ветра, облачности, явлений погоды.

### **19. Оценочные средства для проведения текущей и промежуточной аттестаций**

Порядок оценки освоения обучающимися учебного материала определяется содержанием следующих разделов дисциплины:

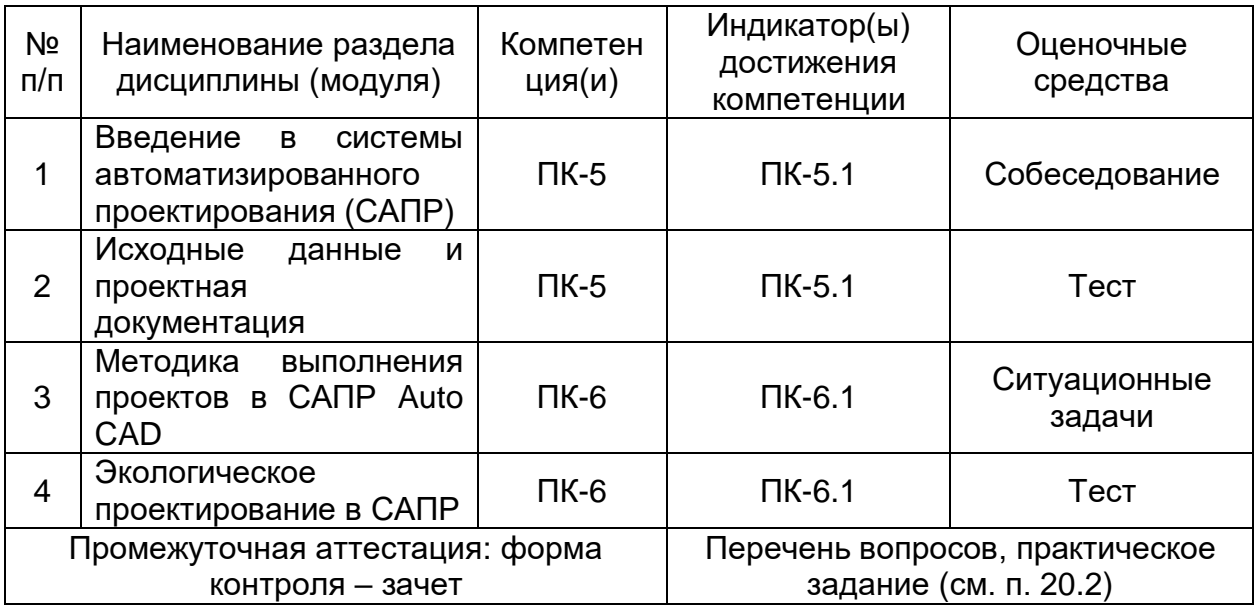

### **20. Типовые оценочные средства и методические материалы, определяющие процедуры оценивания**

Оценка знаний, умений и навыков, характеризующая этапы формирования компетенций в рамках изучения дисциплины осуществляется в ходе текущей и промежуточной аттестаций.

Текущая аттестация проводится в соответствии с Положением о текущей аттестации обучающихся по программам высшего образования Воронежского государственного университета.

Текущая аттестация проводится в формах*:*

- устного опроса (индивидуальный опрос, доклады);
- контрольных работ (контрольные, лабораторные работы);
- тестирования;
- оценки результатов самостоятельной работы (презентация).

Критерии оценивания приведены ниже.

Промежуточная аттестация проводится в соответствии с Положением о промежуточной аттестации обучающихся по программам высшего образования.

Контрольно-измерительные материалы промежуточной аттестации включают в себя теоретические вопросы, позволяющие оценить уровень полученных знаний, и практическое задание, позволяющее оценить степень сформированности умений и навыков при изучении дисциплины.

#### **20.1. Текущий контроль успеваемости**

Контроль успеваемости по дисциплине осуществляется с помощью следующих оценочных средств:

- собеседование;

- тест;

- ситуационные задачи.

#### *Примеры тестовых заданий, выполняемых по тематике:*

1. Как расшифровывается аббревиатура САПР?

- система автоматизирования проекторов;
- системы автоматизированного проектирования;
- система автоматического построениярельефа;
- система автоматического проектирования.

2.Что такое САПР?

- организационно-техническая система, состоящая из комплекса средств автоматизации проектирования, взаимосвязанного с необходимым подразделением проектной организации П1, П2, ..., Пn или коллективом специалистов;

- система, предназначенная для автоматизации научных экспериментов, а также для осуществления моделирования исследуемых объектов, явлений и процессов, изучение которых традиционными средствами затруднено или невозможно;

- совокупность алгоритмов и программ, необходимых для управления системой и решения с ее помощью задач обработки информации вычислительной техникой;

- проектирование, при котором все преобразования описаний объекта и алгоритма его функционирования осуществляется без участия человека.

### 3. Самая популярная в мире САПР?

- Free Cad;

- Archi Cad;

- Auto Cad;
- Indor Cad.

4. Что такое проектирование?

- процесс создания описания, необходимого для построения в заданных условиях еще не существующего объекта;

- готовый материал, который необходим для построения в заданных условиях еще не существующего объекта;

- совокупность проектных документов в соответствии с установленным перечнем, в котором представлен результат проектирования;

- процесс описания определенного объекта.

5. Какие графические примитивы используются в Auto CAD?

- точка, отрезок, окружность, дуга, текст, полилиния;

- точка, полилиния, полигон, окружность;
- точка, линия, ломаная линия, полигон, полилиния, окружность, дуга, текст;
- кривая Безье, бета-сплайн.
- 6. Какие примитивы относятся к простым?
	- полилиния, мультилиния, мультитекст, размер, выноска, допуск, штриховка;
	- точка, отрезок, круг (окружность), дуга, прямая, луч, эллипс, сплайн, текст;
	- рисунки, графити, графика;
	- полоса, фигура.

7. Какие примитивы относятся к сложным?

- полилиния, мультилиния, мультитекст, размер, выноска, допуск, штриховка и

т. д.;

- точка, отрезок, круг (окружность), дуга, прямая, луч, эллипс, сплайн, текст;

- рисунки, графити, графика;
- полоса, фигура.

#### 8. Какие примитивы относятся к редким?

- точка, отрезок, круг (окружность), дуга, прямая, луч, эллипс, сплайн, текст;

- полилиния, мультилиния, мультитекст, размер, выноска, допуск, штриховка и

т. д.;

- рисунки, графити, графика;
- полоса, фигура.

9. Что такое мультилиния?

- сложный примитив, состоящий из одного или нескольких связанных между собой прямолинейных и дуговых сегментов;

- объект, состоящий из пучка ломаных, параллельных друг другу линий.

Количество линий, входящих в мультилинию, составляет от 2 до 16;

- бесконечные в обе стороны линии;

- множество соединенных полос.

10. Группы точек – это …?

- именованные наборы точек, которые можно выбирать при редактировании и вставке, а также при формировании поверхностей по точкам при моделировании рельефа;

- не именованные точки, которые можно выбирать при редактировании и вставке, а также при формировании поверхностей по точкам при моделировании рельефа;

- точки, которые нельзя выбирать при редактировании и вставке, а также при формировании поверхностей по точкам при моделировании рельефа;

- объект, сформированный из точек.

11. Что такое эллипс?

- примитив, являющийся частью окружности;

- сложный примитив, состоящий из одного или нескольких связанных между собой сегментов;

- геометрическое место точек, сумма расстояний до которых от двух фиксированных точек (фокусов) постоянна;

- сжатая окружность.

12. Что такое сплайн?

- линия, которая проходит через заданные точки и может удовлетворять условиям касания в начальной, конечной или обеих точках;

- сложный примитив, состоящий из одного или нескольких связанных между собой сегментов;

- объект, состоящий из пучка ломаных, параллельных друг другу линий;

- сложный примитив, состоящий из множества плавных линий.

### 13. Цель САПР?

- повышение качества и технического уровня проектируемой и выпускаемой продукции, увеличение затрат на их создание и эксплуатацию, уменьшениятрудоемкости проектирования и повышения качества проектируемой документации, повышения эффективности объектов проектирования;

-уменьшение затрат, сокращение сроков выполнения, увеличение трудоемкости, повышение технического уровня проектируемой и выпускаемой продукции;

- повышение качества и технического уровня проектируемой и выпускаемой продукции, повышения эффективности объектов проектирования, уменьшения затрат на их создание и эксплуатацию, сокращения сроков, уменьшения трудоемкости проектирования и повышения качествапроектируемой документации;

- уменьшение затрат, увеличение сроков выполнения, увеличение трудоемкости, повышение технического уровня проектируемой и выпускаемой продукции.

14. На какой платформе работает Autodesk Land Desktop?

- Auto Cad;
- ADEM;
- Archi Cad;
- Nano CAD.

15. Основныемодули Autodesk Land Desktop?

- Autodesk Land XML Reporting;
- Autodesk Civic Design, Autodesk MAP;
- Autodesk MAP, Autodesk Survey, Autodesk Civil Design;
- Geoni CS, Indor CAD.

16. Главной задачей Autodesk Land Desktop является:

- подготовка информации для последующего проектирования;
- создание трѐхмерныхмоделей;
- создание точных карт и планов;
- обработка геодезических измерений.

17. Сколько методов расчётов объемов предоставляет Autodesk Land Desktop?

- 1;
- 2;
- 3;
- $4.$

18. Autodesk Land Desktop – это …?

- базовая система автоматизированного проектирования для решения задач изысканий, картографии, построения трехмерных моделей, генерального

плана, кадастра, проектирования площадных, линейных объектов,

топографического анализа, преобразования координат, расчета объемов земляных работ, геометрии дорог;

- базовая система автоматизированного проектирования, позволяющая пользователям искать, анализировать и редактировать цифровые карты, а также дополнительную информацию об объектах, например высоту здания, адрес, количество жильцов;

- базовая система автоматизированного проектирования, обеспечивающая рациональное управление сложным объектом или процессом в соответствии с заданной целью;

- базовая система автоматизированного проектирования, предназначенная для сбора, хранения, анализа и графической визуализации пространственных данных и связанной с ними информации о представленных объектах.

19. Autodesk MAP – это …?

- программное обеспечение для анализа топографических данных;

- программное обеспечение для оцифровки топографических карт и снимков;

- программное обеспечение для создания точных карт, анализа и редактирования пространственных данных, подготовки карт к изданию;

- программное обеспечение для построения ЦМР.

20. Сколько глобальных систем координат предлагает Autodesk MAP?

- более500;
- более 3000;
- более 1000;
- более 20.

21. Какие растровые форматы поддерживает Autodesk Map?

- BMP, Geo Spot, G4, TARGA, JFIF, GIF;
- BMP, JPG, HTML, GIF;
- BMP, WMA, TARGA, PCS;
- Grids, форматы файлов BIL / BIP / BSQ.

22. На какой платформе работает Autodesk Map?

- Free Cad;
- Archi Cad;
- Auto Cad;
- Nano CAD.

23. В каком формате Autodesk Map создаёт чертежи и карты?

- DWG;
- Dis;
- TAB;
- GIF.

24. Autodesk Civil Design – это …?

- базовая система автоматизированного проектирования для решения задач изысканий, картографии, построения трехмерных моделей, генерального плана, кадастра, проектирования площадных, линейных объектов,

топографического анализа, преобразования координат, расчета объемов земляных работ, геометрии дорог;

- программное обеспечение для создания точных карт, анализа и редактирования пространственных данных, подготовки карт к изданию;

- высокоэффективное средство анализа и разработки проектов в области гражданского строительства;

- программный продукт, предназначенный для расчета и выпуска комплекта документов при проектировании.

25. Autodesk Civil Design расширяет функциональные возможности:

- Autodesk Land Desktop;
- Autodesk Map;
- Autodesk Survey;
- Autodesk Revit.

26. Какой метод применяется для проектирования линейных объектов в Autodesk Civil Design?

- метод поперечников;

- метод сетки;
- метод профилей;
- метод продольников.

### 27. Какую модель создаѐт Autodesk Civil Design?

- $-2D$ :
- 3D;
- $4D$ :
- 5D.

28. Редактирование информации по трубопроводам может осуществляться в:

- графическом режиме и табличной форме;
- графическом режиме и интерактивном режиме;
- табличной форме, интерактивном режиме и графическом режиме;
- графическом режиме.

29. Что называют автоматизированным проектированием?

- процесс проектирования осуществляется человеком;

- проектирование, при котором происходит взаимодействие человека и ЭВМ;

- проектирование, при котором все преобразования описаний объекта и алгоритма его функционирования осуществляется без участия человека;

- проектирование, при котором все преобразования описаний объекта и алгоритма его функционирования осуществляется дистанционно.

30. Какие способы создания точек предлагает программа Autodesk Land Desktop?

- вручную, способом задания координат точек;

- вручную, способом задания координат точек, размещение точек вдоль направления, методом интерполяции;

- размещение точек вдоль направления, методом интерполяции;

- способом задания координат точек, размещение точек вдоль направления, методом интерполяции.

31. Какими способами можно добавлять точки в базу данных в Autodesk Land Desktop?

- создание точек в рисунках проекта;

- создание точек в рисунках проекта, импорт информации из других баз данных;

- создание точек в рисунках проекта, импорт информации из других баз данных, загрузка данных из накопительных устройств геодезических приборов;

- загрузка данных из накопительных устройств геодезических приборов.

32.Что такое Raster Desk?

- программа, позволяющая осуществить полный комплекс работ со сканированными изображениями, загруженными в Auto CAD;

- программный комплекс, предназначенный для автоматизированного проектирования автомобильных дорог с соблюдением норм и стандартов;

- программа, позволяющая вводить и обрабатывать данные, строить модели поверхностей и вычислять объемы сразу в среде Auto CAD;

- программный комплекс для автоматизации проектирования систем контроля и управления.

33. Что такое PLATEIA?

- программа, позволяющая вводить и обрабатывать данные, строить модели поверхностей и вычислять объемы сразу в среде Auto CAD;

- программный комплекс, предназначенный для автоматизированного проектирования автомобильных дорог с соблюдением норм и стандартов;

- программа, позволяющая осуществить полный комплекс работ со сканированными изображениями, загруженными в Auto CAD;

- программный комплекс для автоматизации проектирования систем контроля и управления.

34. Какие модули содержит программный комплекс PLATEIA?

- «Местность», «Оси», «Продольные профили», «Поперечные сечения», «Транспорт»;

- «Местность», «Оси», «Продольные профили», «Поперечные сечения»;

- «Местность», «Оси», «Продольные профили», «Поперечные сечения», «Дороги»;

- «Местность», «Оси», «Продольные профили», «Поперечные сечения».

35. Что такое Carlson Survey?

- программа, позволяющая осуществить полный комплекс работ со сканированными изображениями, загруженными в Auto CAD;

- программный комплекс, предназначенный для автоматизированного проектирования автомобильных дорог с соблюдением норм и стандартов;

- программа, позволяющая вводить и обрабатывать данные, строить модели поверхностей и вычислять объемы сразу в среде Auto CAD;

- программный комплекс для автоматизации проектирования систем контроля и управления.

36. Что такое проектная поверхность рельефа?

- сеть триангуляции, построенная по данным высотных отметок;

- модель рельефа, отображающая поверхность после выполнения планировки. Формируется на основе профилей;

- площадь 3М треугольной грани, рассчитывается на основе геодезической координаты X,Y, Z каждой из вершин;

- 3D-сеть, грубо аппроксимирующая поверхность рельефа.

37. Что такое структурная линия?

- линия, которая используется для задания точек трассы;

- линия триангуляции;

- линия, которая используется как разделяющая элементы поверхности: границы автодорог, подошв уклонов, осевых линий дорог, обозначение кюветов;

- линия равных высот.

38. Что такое условная отметка?

- отметка точки над уровнем Балтийского моря;

- абсолютная высота точки;

- произвольная отметка базовой точки;

- существующая отметка точки.

- 39. Для чего в Autodesk Land Desktop создается планировочная пара?
	- для вычисления объёмов;
	- для построения профилей;
	- для построения трасс;
	- для построения поперечников.
- 40. Что такое осевая линия?
	- линия, направленная вдоль оси х;
	- базовая продольная линия трассы;
	- поперечная линия трассы;
	- линия, направленная вдоль оси у.

### 41. Какие виды меток существуют в Autodesk Land Desktop?

- статические, динамические;
- статические, динамические, нормальные;
- статические, динамические, метки обозначения линий;

- статические, динамические, метки обозначения линий, метки обозначения площадей.

#### Критерии оценивания:

- обучающимся дано менее 50 % правильных ответов – оценка «неудовлетворительно»;

- 50-70 % правильных ответов – оценка «удовлетворительно»;

- 70-85 % правильных ответов – оценка «хорошо»;

- более 85 % правильных ответов – оценка «отлично».

### *Примеры ситуационных задач:*

Каждому обучающемуся необходимо оформить проект в системе автоматизированного проектирования Auto CAD по одному из нижеследующих модульных вариантов (квадратными скобками выделены вариативные элементы):

- топографический план промышленного предприятия на примере [название предприятия];

- схема расположения санитарно-защитных зон участка автомобильной дороги [название участка];

- кадастровый план земельного участка [номер участка];

- функциональное зонирование участка застройки в [название населенного пункта];

- градостроительный план района города [название].

Критерии оценивания: задача считается выполненной, если при оформлении проекта обучающийся следовал методам работы в САПР, изученным в ходе курса, и не допустил существенных ошибок.

## *Примеры вопросов к собеседованию:*

1. Характеристика основных программных продуктов в области САПР.

2. Функциональные возможности основных программных продуктов в области САПР.

3. Направления реализации основных программных продуктов в области САПР в природоохранной деятельности.

## *Критерии оценивания ответов на вопросы собеседования:*

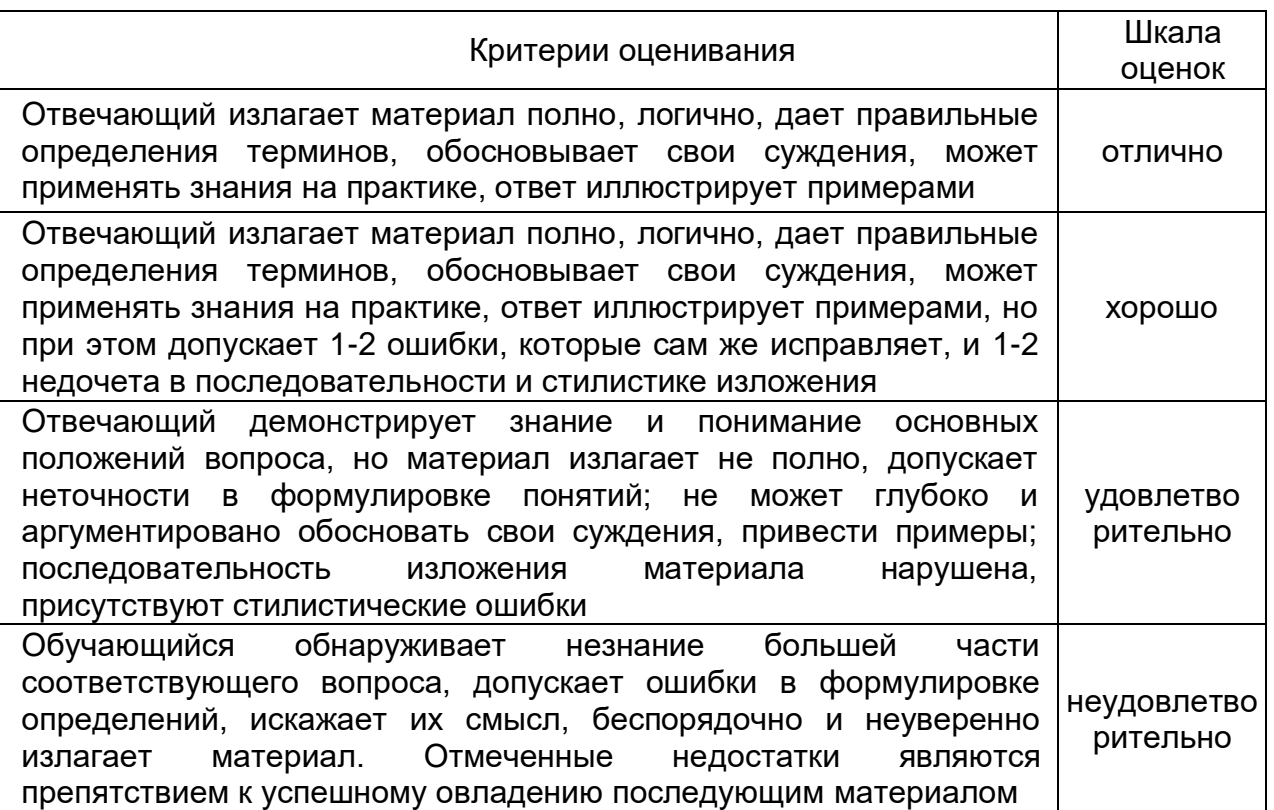

### **20.2. Промежуточная аттестация**

Промежуточная аттестация по дисциплине осуществляется с помощью следующих оценочных средств:

- контрольно-измерительных материалов, включающих 2 теоретических вопроса.

## *Примеры КИМов:*

### КИМ № 1

1. Географическое пространство в ГИС: проекции и системы координат.

2. Геоинформационные сервисы в сети Интернет: примеры сервисов с природоохранной тематикой.

### КИМ № 2

1. Общая концепция географических информационных систем (ГИС): определение, история, цели и сфера применения, основополагающие принципы. 2. Основные направления применения геоинформационных систем в экологии и охране природы.

### **Перечень вопросов к зачету:**

1. Как расшифровывается аббревиатура САПР, определите это понятие.

2. Что такое графические примитивы и как они используются в САПР?

3. Приведите примеры простых, сложных и редких графических примитивов.

4. Для чего служат инструменты «Мультилиния», «Эллипс», «Сплайн»?

5. Характеристика основных программных продуктов в области САПР, их функциональные возможности и примеры реализации в экологическом проектировании.

6. Какое назначение имеют продукты Autodesk Land Desktop и Autodesk MAP,

Autodesk Civil Design?

7. Какие открытые альтернативы коммерческим САПР вы знаете?

8. Определите понятия: проектная поверхность рельефа, структурная линия, условная отметка, осевая линия.

9. Особенности составления технических заданий в области экологического проектирования и необходимые сопроводительные документы.

10. Методики создания градостроительных планов, функционального зонирования территорий, проектирования санитарно-защитных зон, особенности кадастровых работ в САПР.

11. Особенности ведения экологических проектов в САПР, подготовка отчетов и сопроводительной документации.

12. Этапы создания топографического плана промышленного предприятия.

13. Подготовка схемы расположения санитарно-защитных зон участка автомобильной дороги.

14. Планирование кадастрового земельного участка.

15. Функциональное зонирование участка застройки.

**Технология проведения** промежуточной аттестации включает случайный выбор КИМа, подготовку и устный ответ по теоретическим вопросам.

Для оценивания результатов обучения на зачете используются следующие критерии:

- владение понятийным аппаратом данной области науки (теоретическими основами систем автоматизированного экологического проектирования);

- способность иллюстрировать ответ примерами, фактами, данными научных исследований;

- применять теоретические знания для решения практических задач в сфере автоматизированного экологического проектирования.

Соотношение показателей, критериев и шкалы оценивания результатов обучения

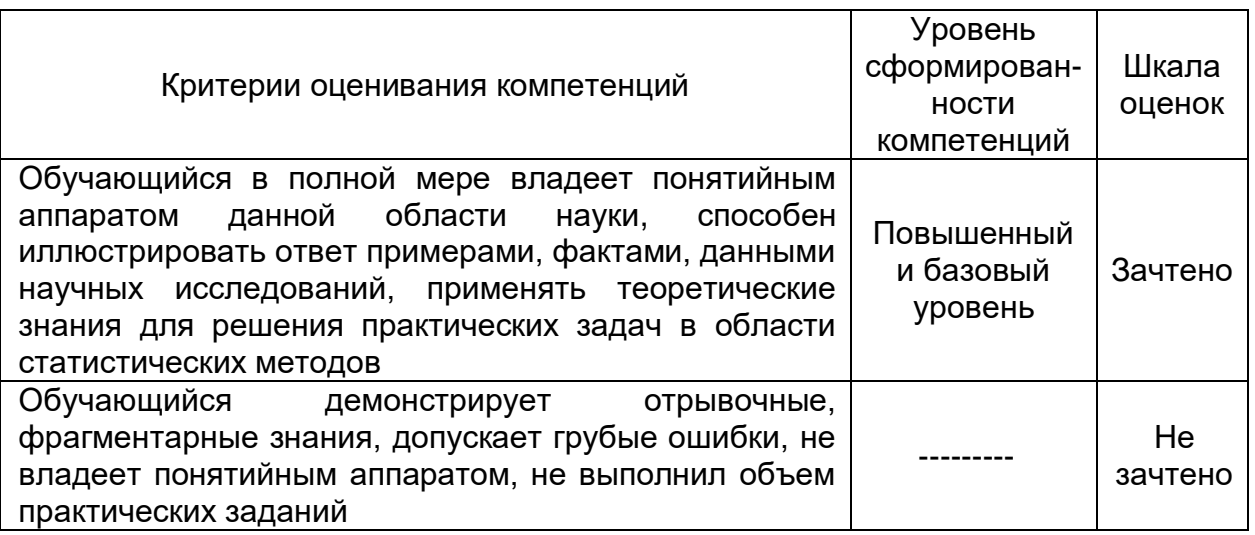

Оценка знаний, умений и навыков, характеризующая этапы формирования компетенций в рамках изучения дисциплины осуществляется в ходе текущей и промежуточной аттестаций.

Текущая аттестация проводится в соответствии с Положением о текущей аттестации обучающихся по программам высшего образования Воронежского государственного университета. Текущая аттестация проводится в формах: письменных работ (ситуационные задачи), тестирования, собеседования. Критерии оценивания приведены выше.

Промежуточная аттестация проводится в соответствии с Положением о промежуточной аттестации обучающихся по программам высшего образования. Контрольно-измерительные материалы промежуточной аттестации включают в себя теоретические вопросы, позволяющие оценить уровень полученных знаний и навыков при изучении дисциплины.

При оценивании используются количественные шкалы оценок. Критерии оценивания приведены выше.